## **2.3 EXERCICES ÉNERGIE ÉLECTRIQUE**

## Exercice n° 2.3.d :

Une usine utilise 10 moteurs électriques identiques pour faire fonctionner ses machines-outils. La plaque d'un de ces moteurs est représentée ci-dessous.

On peut y lire :  $P_{utile} = 1.5 kW$  $cos\varphi = 0.78$ Rendement  $\eta$  = 76%

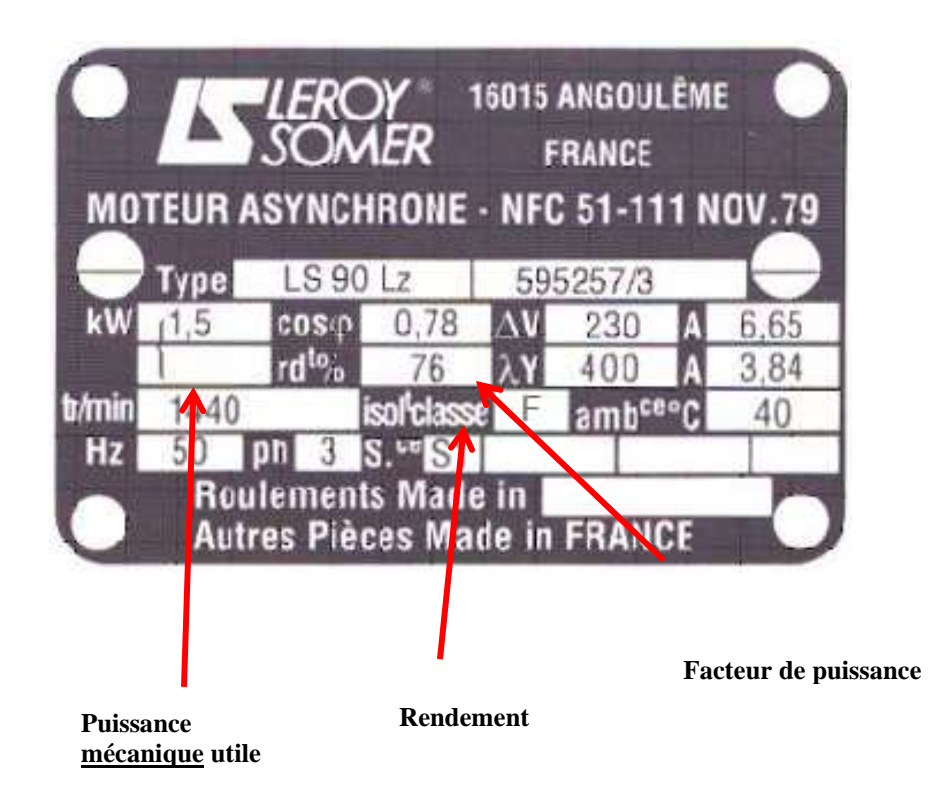

Remarque : La puissance indiquée sur la plaque est toujours la puissance mécanique utile. On utilise le rendement donné pour obtenir la puissance électrique réelle.

## QUESTIONS

**Question 1 :** Quelle est la puissance apparente consommée ? Que va facturer Hydro-Québec si l'usine n'utilise que ces 10 moteurs ?

La même usine que précédemment utilise en fait d'autres appareils (éclairage, informatique…) qui consomment quant à eux uniquement de la puissance active, à hauteur de 20 kW.

**Question 2 :** Quelle est la puissance apparente consommée ? Que va facturer Hydro-Québec *?*

## REPONSES

**Question 1 :** Quelle est la puissance apparente consommée ? Que va facturer Hydro-Québec si l'usine n'utilise que ces 10 moteurs ?

$$
P_{\text{totale}} = \frac{10 \times P_{\text{utile}}}{\eta} = 19,7 \text{ kW}
$$

$$
S = \frac{P_{\text{totale}}}{\cos \varphi} = 25,3 \text{ kVA}
$$

$$
90\% \times S = 22,8 \text{ kVA} > 19,7 \text{ kW}
$$

90 % de la puissance apparente est supérieur à la puissance réelle, Hydro-Québec facturera 22,8 kVA.

**Question 2 :** Quelle est la puissance apparente consommée ? Que va facturer Hydro-Québec *?*

 $P_{\text{totale}} = 39.7$  kW  $Q_{totale} = S_{moteurs} \times sin\varphi = 25.3 \times sin(cos^{-1}(0.78)) = 15.8 \, kVAR$  $S_{totale} = \sqrt{P_{totale}^2 + Q_{totale}^2} = 42.7 \text{ kVA}$ 

 $P_{totale} > 90\% \times S_{totale}$ 

Hydro-Québec facturera à la puissance réelle (39,7 kW).